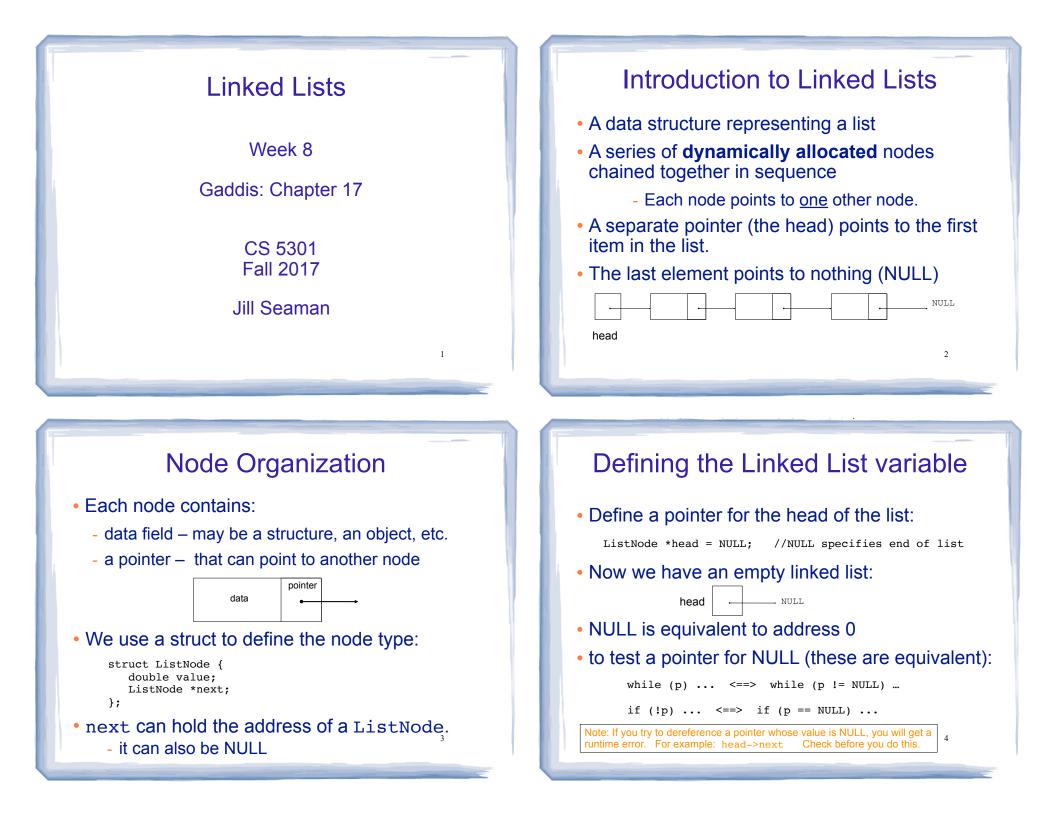

## Linked List operations

- Basic operations:
  - create a new, empty list
  - append a node to the end of the list
  - insert a node within the list
  - delete a node
  - display the linked list
  - delete/destroy the list

# Operation: **append** node to end of list

5

7

appendNode: adds new node to end of list

#### • Algorithm:

Create a new node and store the data in it If the list has no nodes (it's empty) Make head point to the new node. Else

Find the last node in the list Make the last node point to the new node

When defining list operations, always consider special cases:Empty listFirst element, front of the list (when head pointer is involved)

## Linked List class declaration

| <pre>#include <cstddef> // for NULL using namespace std;</cstddef></pre> | NumberList.h |
|--------------------------------------------------------------------------|--------------|
| 5 1 ,                                                                    |              |
| class NumberList                                                         |              |
| {                                                                        |              |
| private:<br>struct ListNode // the node data type                        |              |
| struct histhode // the hode data type                                    |              |
| double value; // data                                                    |              |
| ListNode *next; // ptr to next node                                      |              |
| };                                                                       |              |
| ListNode *head; // the list head                                         |              |
| ·                                                                        |              |
| public:                                                                  |              |
| <pre>NumberList() = { head = NULL; } //create e</pre>                    | empty list   |
| ~NumberList();                                                           |              |
|                                                                          |              |
| void appendNode(double);                                                 |              |
| <pre>void insertNode(double); void deleteNede(double);</pre>             |              |
| <pre>void deleteNode(double); void displayList();</pre>                  |              |
| <pre>&gt;; </pre>                                                        | 6            |
| 11                                                                       | 0            |
|                                                                          |              |

## appendNode: find last elem

- How to find the last node in the list?
- Algorithm:

Make a pointer p point to the first element while the node p points to has a NEXT node make p point to that node (the NEXT node of the node p currently points to)

#### • In C++:

ListNode \*p = head; while ((\*p).next != NULL) p = (\*p).next;

ListNode \*p = head; while (p->next) p = p->next;

p=p->next is like i++ 8

| <pre>void NumberList::appendNode(double num) {</pre>                                                                               | erList.cpp |
|----------------------------------------------------------------------------------------------------|------------|
| ListNode *newNode; // To point to the new node                                                                                     |            |
| <pre>// Create a new node and store the data in it newNode = new ListNode; newNode-&gt;value = num; newNode-&gt;next = NULL;</pre> |            |
| <pre>// If empty, make head point to new node if (head==NULL)     head = newNode;</pre>                                            |            |
| <pre>else {    ListNode *p; // To move through the list    p = head; // initialize to start of list</pre>                          |            |
| <pre>// traverse list to find last node while (p-&gt;next) //it's not last     p = p-&gt;next; //make it pt to next</pre>          |            |
| <pre>// now p pts to last node // make last node point to newNode p-&gt;next = newNode;</pre>                                      |            |
| }                                                                                                    | 9          |

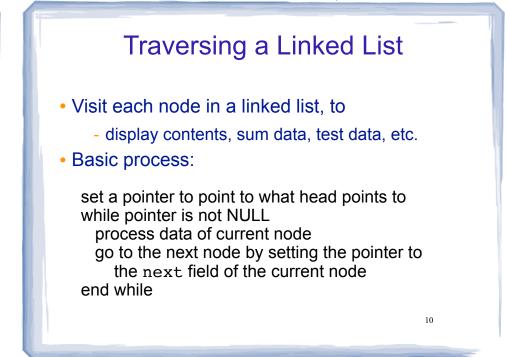

## Operation: display the list

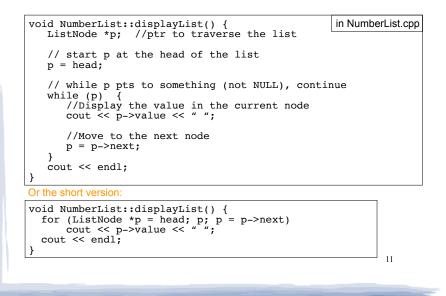

## Destroying a Linked List: destructor

- The destructor must "delete" (deallocate) all nodes used in the list
- To do this, use list traversal to visit each node:
  - save the address of the next node in a pointer
  - delete the node

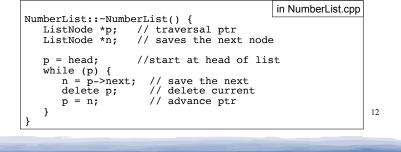

### Operation: delete a node from the list deleteNode: removes node from list, and deletes (deallocates) the removed node. • Requires two extra pointers: • one to point to the node to be deleted • one to point to the node to be deleted • one to point to the node <u>before</u> the node to be deleted.

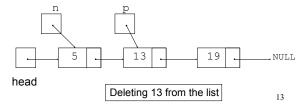

# Deleting a node

- Change the pointer of the previous node to point to the node <u>after</u> the one to be deleted.
- Then just "delete" the p node

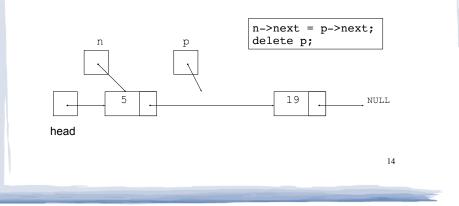

# **Delete Node Algorithm**

#### · Delete the node containing num

use p to traverse the list, until it points to num or NULL --as p is advancing, make n point to the node before it

#### if (p is not NULL) //found!

if (p==head) //it's the first node, and n is garbage make head point to the second element delete p's node (the first node)

#### else

make n's node point to what p's node points to delete p's node

15

else: . . . p is NULL, not found do nothing

# Linked List functions: deleteNode

| <pre>void NumberList::deleteNode(double num) {</pre>                                                                                                    | in NumberList.cpp   |
|----------------------------------------------------------------------------------------------------|---------------------|
| ListNode *p = head; // to traverse the l<br>ListNode *n; // trailing node poi                                                                                                    |                     |
| <pre>// skip nodes not equal to num, stop at la while (p &amp;&amp; p-&gt;value!=num) {     n = p; // save it!     p = p-&gt;next; // advance it }</pre>                                                                                           | ist                 |
| <pre>// p not null: num is found, set links + d if (p) {     if (p==head) { // p points to the fi         head = p-&gt;next;         delete p;     } else { // n points to the pr         n-&gt;next = p-&gt;next;         delete p;     } }</pre> | rst elem, n is garb |
| }                                                                                                    |                     |
|                                                                                                    | 16                  |

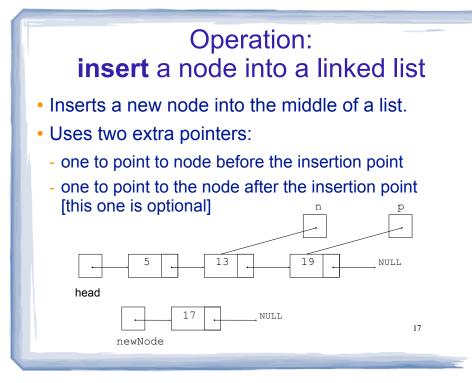

# Inserting a Node into a Linked List

#### • Insertion completed:

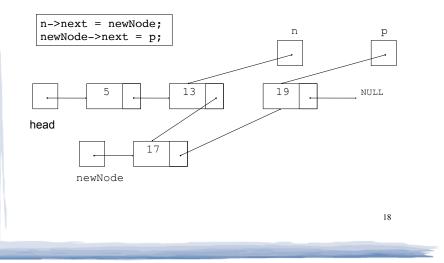

# Insert Node Algorithm

#### Insert node in a certain position

Create the new node, store the data in it Use pointer p to traverse the list, until it points to: node after insertion point or NULL --as p is advancing, make n point to the node before if p points to first node (p is head, n was not set) make head point to new node make new node point to p's node else make n's node point to new node make new node point to p's node

19

Note: we will assume our list is sorted, so the insertion point is immediately before the first node that is larger than the number being inserted.

```
insertNode code
                                             in NumberList.cpp
void NumberList::insertNode(double num) {
                        // ptr to new node
  ListNode *newNode;
  ListNode *p;
                        // ptr to traverse list
  ListNode *n;
                        // node previous to p
   //allocate new node
  newNode = new ListNode;
   newNode->value = num:
   // skip all nodes less than num
   p = head;
   while (p && p->value < num) {
                                        What if num is bigger than
     n = p;
                   // save
                                        all items in the list?
     p = p->next; // advance
   if (p == head) { //insert before first, or empty list
    head = newNode;
     newNode->next = p;
  else {
                         //insert after n
     n->next = newNode;
     newNode->next = p;
                                                     20
```

# Linked List variations

- Doubly linked list
  - each node has two pointers, one to the next node and one to the previous node
  - head points to first element, tail points to last.

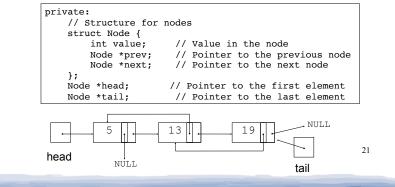

# Linked List variations

- Circular linked list
  - last cell's next pointer points to the first element.
  - no null pointers
  - every node has a successor

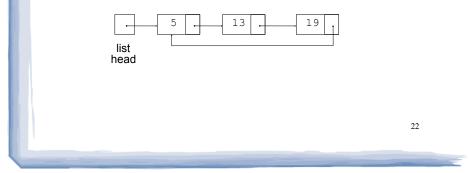

## Linked lists vs Arrays (pros and cons)

- A linked list can easily grow or shrink in size.
  - No maximum capacity required
  - No need to resize+copy when list reaches max size.
- When a value is inserted into or deleted from a <u>linked list</u>, no other nodes have to be moved.
- <u>Arrays</u> allow random access to elements: array[i] (linked lists require traversal to get i'th element).
- <u>Arrays</u> do not require extra storage for "links" (linked lists are impractical when the pointer value is bigger than data value). 23